## MPI/OMP patterns in DFTB+

Ben Hourahine\* University of Strathclyde

\* and the DFTB+ developers group

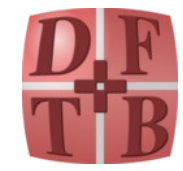

# MPI/OMP in DFTB+

- DFTB+ can run in either parallelism mode, but has a few places that benefit from both together
- MPI uses the leader/follower model and splits the MPI\_COMM\_WORLD in various ways
- OMP usually used for do loops, typically parallelized "one deep"
- Common code base, compile time decision for enabling MPI build – cmake and preprocessing of source https://github.com/dftbplus/mpifx

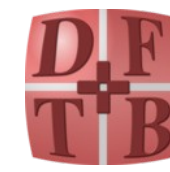

# DFTB+ data structures with MPI

- Overlap and hamiltonian relatively sparse, so store in block compressed matrices with a copy on each communicator member (with indexing neighbour arrays)
- Dense matrices as BLACS format, typically with nearly square grid
- Grids for atoms and split COMM WORLD and grids for separate k-points/spin groups (similar split for NEGF transport)

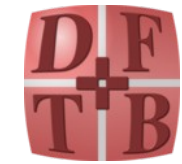

# DFTB+ MPI choice – funneled

MPI\_THREAD\_FUNNELED represents a thread support level.

It is used as part of the MPI Init thread initialisation. MPI\_THREAD\_FUNNELED is the second level; it informs MPI that the application is multithreaded, however all MPI calls will be issued from the master thread only. Other thread support levels are, in order, MPI\_THREAD\_SINGLE, MPI THREAD SERIALIZED and MPI THREAD MULTIPLE.

https://rookiehpc.com/mpi/docs/mpi\_thread\_funneled.php

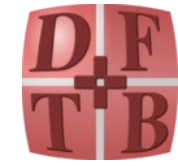

## Wrapped functionalities

Libraries wrapping functionality for

- MPI
	- https://github.com/dftbplus/mpifx
- ScaLAPACK
	- https://github.com/dftbplus/mpifx
- $\bullet$  + others

Use Fypp for the preprocessing (https://github.com/aradi/fypp)

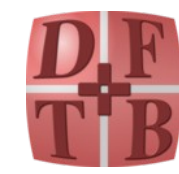

#### !> Initializes a threaded MPI environment.

 !! \param requiredThreading Threading support required (MPI\_THREAD\_SINGLE, MPI\_THREAD\_FUNNELED, !! MPI THREAD SERIALIZED, MPI THREAD MULTIPLE)

!! \param proviedeThreading Threading level provided by the MPI-framework. If not present and

!! the framework offers a lower support than required, the routine stops program execution.

!! \param error Error code on return. If not present and error code would have been non-zero,

!! routine aborts program execution.

!! \see MPI documentation (\c MPI\_INIT)

#### !! **Example:**

!!

!!

!!

!!

!!

!!

!! **:**

!!

!!

```
 !! program test_mpifx
 !! use libmpifx_module
 !! implicit none
```

```
 !! type(mpifx_comm) :: mycomm
```

```
 !! call mpifx_init_thread(MPI_THREAD_FUNNELED)
 !! call mycomm%init()
```

```
 !! call mpifx_finalize()
```
### !! **end program test\_mpifx**

subroutine mpifx init thread(requiredThreading, providedThreading, error)

MpiFx initialising MPI example

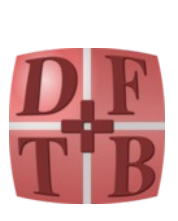

### MpiFx comm structure

!> MPI communicator with some additional information.

type mpifx\_comm

integer :: id !< Communicator id.

integer :: size !< Nr. of processes (size).

 $integer :: rank$   $\leq$  Rank of the current process.

integer :: leadrank !< Index of the lead node.

logical :: lead  $\le$  1< True if current process is the lead (rank == 0).

contains

 !> Initializes the MPI environment. procedure :: init => mpifx\_comm\_init

 !> Creates a new communicator by splitting the old one. procedure :: split => mpifx\_comm\_split

 !> Creates a new communicator by splitting the old one given a split type. procedure :: split\_type => mpifx\_comm\_split\_type

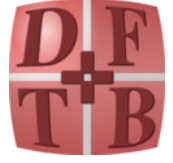

7

 !> Frees the communicator. The communicator should not be used after this. procedure :: free => mpifx\_comm\_free

**h t t p**

**s : / / w**

**w**

**w . g i t h**

:

**u b . c o**

**m / d**

**f t b**

**p l u**

**s / m**

**p i f x**

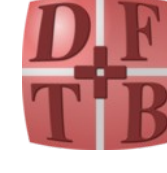

subroutine mpifx\_init\_thread(requiredThreading, providedThreading, error) integer, intent(in) :: requiredThreading integer, intent(out), optional :: providedThreading integer, intent(out), optional :: error

MpiFx internals for this – slightly pseuodo-code

 **call mpi\_init\_thread(requiredThreading, providedThreading, error)**

 **if (present(providedThreading)) then providedThreading = providedThreading0 elseif (providedThreading < requiredThreading) then** write(\*, "(A,I0,A,I0,A)") "Error: Provided threading model (",& & providedThreading,") is less than required threading model (",& & requiredThreading, ")"  **call mpi\_abort(MPI\_COMM\_WORLD, MPIFX\_UNHANDLED\_ERROR, error0) end if** MPI constants are in numerical order for thread support level

 call handle\_errorflag(error, "Error: mpi\_init\_thread in mpifx\_init\_thread()",& & error)

end subroutine mpifx\_init\_thread

### DFTB+ MPI structure

 !> Contains MPI related environment settings type :: TMpiEnv !> Global MPI communicator type(mpifx\_comm) :: globalComm !> Communicator to access processes within current group type(mpifx\_comm) :: groupComm !> Communicator to access equivalent processes in other groups type(mpifx\_comm) :: interGroupComm !> Communicator within the current node type(mpifx\_comm) :: nodeComm !> Size of the process groups integer :: groupSize !> Number of processor groups integer :: nGroup !> Group index of the current process (starts with 0) integer :: myGroup !> Rank of the processes in the given group (with respect of globalComm) integer, allocatable :: groupMembersGlobal(:) !> Rank of the processes in the given group (with respect of MPI\_COMM\_WORLD) integer, allocatable :: groupMembersWorld(:) !> Whether current process is the global lead logical :: tGlobalLead !> Whether current process is the group lead logical :: tGroupLead Split groups (spins, K-points,…) Internal to sharedmemory node (more later)

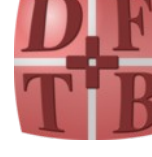

# Patterns for today

- 1) OMP loops broken over MPI COMM
- 2) Shared memory windows with MPI
- 3) Re-distribute BLACS for simple OMP operations (WIP)
- 4) Loops as hidden MPI COMM operations (WIP)

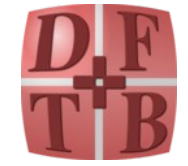

## Pattern 1) Hybrid MPI-OMP loop

call **distributeRangeInChunks**(**env**, **1**, **nAtom**, **iAtFirst**, **iAtLast**)

 ! Put 1.0 for the diagonal elements of the overlap. !\$OMP PARALLEL DO PRIVATE(iAt1, iSp1, ind, iOrb1) DEFAULT(SHARED) SCHEDULE(RUNTIME) do **iAt1** = **iAtFirst**, **iAtLast**  $iSp1 = species(iAt1)$  $ind = iPair(0, iAt1) + 1$ do iOrb $1 = 1$ , orb%nOrbAtom( $iAt1$ ) **over**(ind) =  $1.0$  dp  $ind = ind + orb\%nOrbAtom(iAt1) + 1$  end do end do !\$OMP END PARALLEL DO Overlap matrix set-up example, looping over atoms. For overlaps we are; • block-diagonal on-site • use a compressed block sparse array structure for this type of matrix

call **buildDiatomicBlocks**(iAtFirst, iAtLast, skOverCont, coords, nNeighbourSK, iNeighbours,&

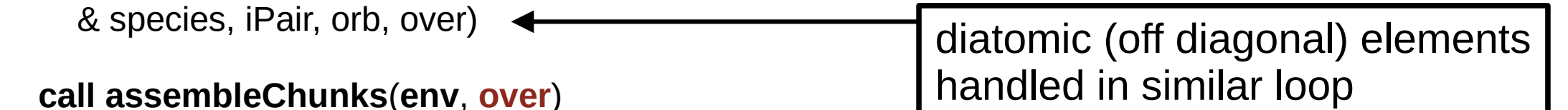

**h t t p**

**s : / / w**

**w**

**w . g i t h**

**u b . c o**

**m / d**

**f t b**

**p l u**

**s / d**

**f t b**

**p l u s**

 !> Distributes a range in chunks over processes within a process group. subroutine distributeRangeInChunks(**env**, **globalFirst**, **globalLast**, **localFirst**, **localLast**) Loop partitioning internals

 !> Computational environment settings type(**TEnvironment**), intent(in) :: **env**

 !> First element of the range integer, intent(in) :: globalFirst

 !> Last element of the range integer, intent(in) :: globalLast

 !> First element to process locally integer, intent(out) :: localFirst

 !> Last element to process locally integer, intent(out) :: localLast

- groupComm divided off from COMM WORLD
- Data structure in **env** includes
	- size of group
	- rank inside group
- globalFirst and globalLast loop ranges
- Analogues for nested loops (not shown)
- And some **preprocessing**

#### **#:if WITH\_MPI**

**call getChunkRanges**(env%mpi%groupComm%size, env%mpi%groupComm%rank, globalFirst,&

& globalLast, localFirst, localLast)

#### **#:else**

 **localFirst** = globalFirst **localLast** = globalLast **#:endif**

Non-MPI does whole range

:

### **MPI case gets to here**

subroutine **getChunkRanges**()

```
rangeLength = globalLast - globalFirst + 1
 nLocal = rangeLength / groupSize
 remainder = mod(rangeLength, groupSize)
```

```
 if (myRank < remainder) then
 nLocal = nLocal + 1 localFirst = globalFirst + myRank * nLocal
 else
  localFirst = globalFirst + remainder * (nLocal + 1) + (myRank - remainder) * nLocal
 end if
```
GetChunkRanges internal

• myRank inside this group

• groupSize COMM size

```
 localLast = min(localFirst + nLocal - 1, globalLast)
```
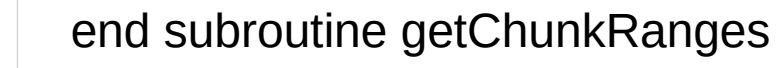

Re-assemble at end of loop – want all procs to get a copy of resulting array

 !> Assembles the chunks by summing up contributions within a process group. subroutine assemble**\${NAME}\$**Chunks(env,chunks)

 !> Environment settings type(TEnvironment), intent(in) :: env Some **Fypp** directives here – looped over variable types and conditional compilation for MPI

 !> array to assemble **\${DTYPE}\$**, intent(inout) :: chunks**\${FORTRAN\_ARG\_DIM\_SUFFIX(RANK)}\$**

### **#:if WITH\_MPI**

call mpifx\_allreduceip(env%mpi%groupComm, chunks, MPI\_SUM) **#:endif**

Re-assembly is just a reduce over relevant COMM group

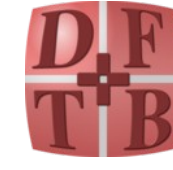

end subroutine assemble\${NAME}\$Chunks

### Pattern 2) Shared-memory MPI windows

– recent contribution from Tobias Melson (MPCDF)

```
type mpifx_win state of the state of the state of the state of the state of the state of the state of the state of the state of the state of the state of the state of the state of the state of the state of the state of the
    private
   integer, public :: id !< Window id.
    integer :: comm_id !< Communicator id.
  contains
    !> Initializes an MPI shared memory window.
#:for TYPE in TYPES
```
!> Locks a shared memory segment.

Analogous to OpenMP

Splits made from global comm – splitting sub-communicators requires affinity or RMA

 generic :: allocate\_shared => mpifx\_win\_allocate\_shared\_\${TYPE\_ABBREVS[TYPE]}\$ #:endfor

#:for TYPE in TYPES

 procedure, private :: mpifx\_win\_allocate\_shared\_\${TYPE\_ABBREVS[TYPE]}\$ #:endfor

> Currently used for neighbour map generation algorithm in DFTB+

```
 procedure :: lock => mpifx_win_lock
  !> Unlocks a shared memory segment.
  procedure :: unlock => mpifx_win_unlock
  !> Synchronizes shared memory across MPI ranks.
  procedure :: sync => mpifx_win_sync
  !> Deallocates memory associated with a shared memory segment.
  procedure :: free => mpifx_win_free
 end type mpifx_win
                                                    Incl. barrier
```
15

### Use in DFTB+

Node internal communicator (if possible)

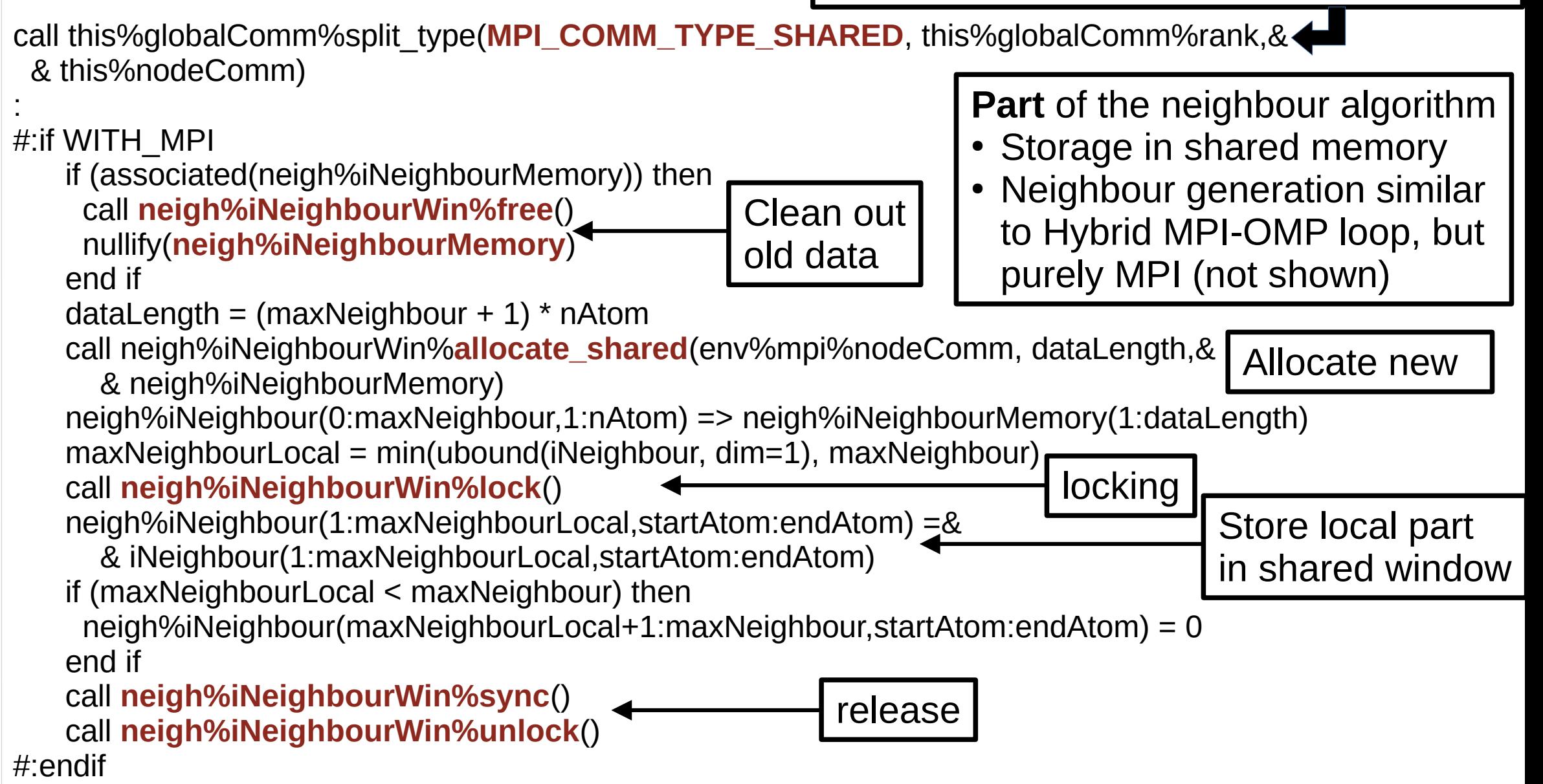

## **Pattern 3) Redistribute for easy OMP**

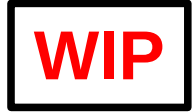

Need to solve some problems with conjugate gradient (CG), for multiple right sides (i.e.  $AX = B$ ), and want to product DFTB+ sparse format matrices directly with distributed 2D BLACS matrices:

- Inversion of overlap  $S S^{-1} = 1$  as  $S^{-1}$  is reasonably dense in mid-size systems.
- Sternheimer response properties, solving  $H C' = H' C$  for response of wavefunction due to H' (optionally with a projection onto virtual states).

Already have serial/OMP code for CG with multiple RHS (for response calculations, drops scaling from  $N^3$  to  $\sim$   $N^{2.2}$  with moderate sparsity at Nbasis~4000 functions). CG requires multiple SYMM operations.

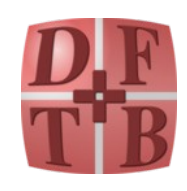

p?SYMM operation for BLACS would require communication for each CG iteration (with >10 steps depending on convergence and pre-conditioning). Usual block cyclic BLACS (a) optimized for 'single shot' matrix operations.

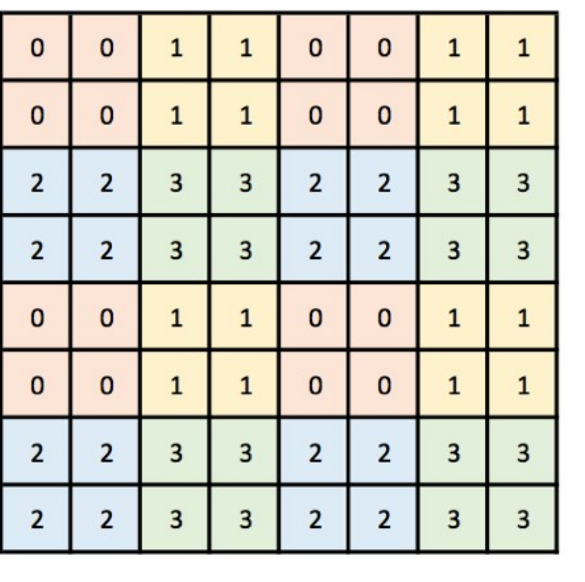

 $(a)$ 

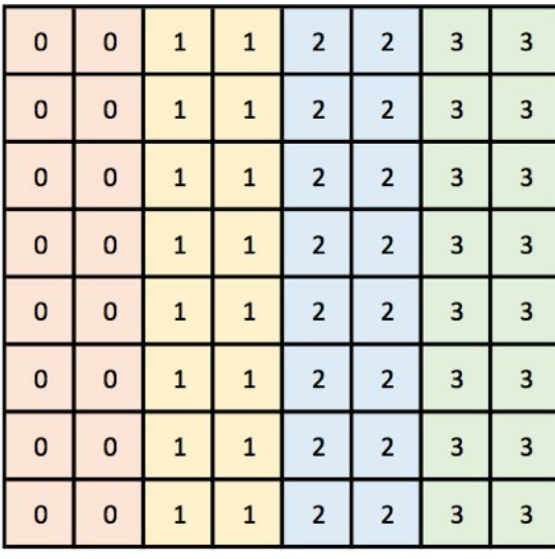

 $(b)$ 

V. W.-z. Yu et al. Comp. Phys. Comm. **222**, 267-285 (2018)

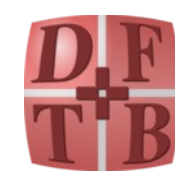

Cyclic/stripped (b) is amenable for multiple local SYMV operations with no communication (also allows for a few easy CG optimisations for multiple RHS converging at different rates).

### BLACS re-distribution

p\*GEMR2D from the BLACS redistribution routines would seem to do this perfectly for dense matrices. Set up an ( $n_{basis}$ ,  $n_{basis}$ ) matrix with row-like block sizes ( $n_{basis}$ ,  $\sim$ 1), then:

- GEMR2D block cyclic  $\rightarrow$  column distributed
- Do CG sparse stuff with local matrix part on each proc.
- GEMR2D column distributed  $\rightarrow$  block cyclic

In principle a p\*GEMR2D equivalent could be done simply with one-sided MPI comms. as the data pattern is pre-known.

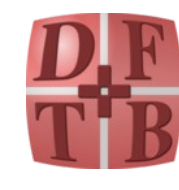

### Balancing problem with NUMROC

In DFTB+ we use an (approximately) square BLACS processor grid, and the default NUMROC leads to major imbalance in memory (and load) for column distributed:

- $\bullet$  (m, m) =  $n_{\text{procs}}$  grid
	- $-$  (n<sub>basis</sub>, n<sub>basis</sub>) block cyclic pattern, stores  $\sim$  n<sub>basis</sub> / m elements on each proc
	- $-$  (n $_{\text{basis}}$ ,n $_{\text{basis}}$ ) column pattern matrix, stores n $^2$  $_{\text{basis}}$ / m element on the first m procs, and 0 on the other m(m-1) processors.

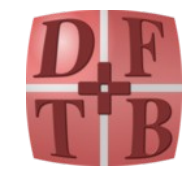

### Balancing with NUMROC

Instead use an  $(m^2, 1)$  BLACS grid on the same processors as the usual (m,m) block cyclic distribution, and NUMROC gives a balanced distribution:

- (m<sup>2</sup>, 1) processor grid
	- $-$  (n<sub>basis</sub>,n<sub>basis</sub>) cyclic, stores  $\sim$  n<sub>basis</sub> / m elements on each proc.
	- Depending on ScaLAPACK block shape, cyclic is either interleaved ( $n_{basis}$ , $\sim$ 1) or with multiple column together ( $n_{basis}$ ,  $\neg$ n<sub>basis</sub>/m).

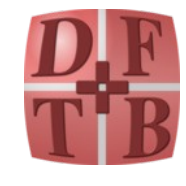

### Pattern 4) Hiding MPI operations inside loops

**WIP**

Current main DFTB+ flow:

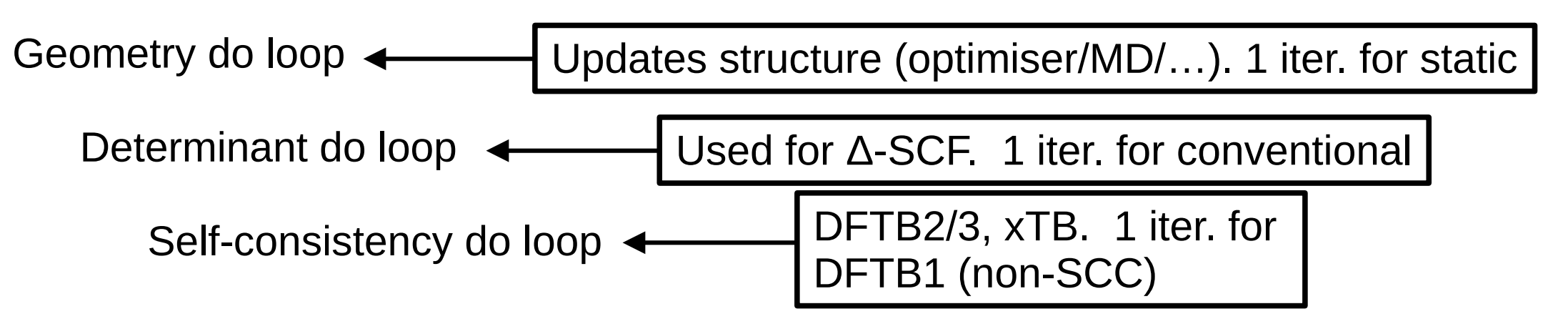

Determinant loop could also be used for

- 1) REKS/CI-/… multiple determinant methods
- 2) Finite difference derivatives wrt external fields
- 3) Constrained electronic states (undetermined multiplier and "external field")

1&2 naturally parallel, 3 is sequential (optimization problem). Probably interesting to eventually mix 1, 2 & 3 together in same calculation.

Analogous cases for geometry loop (replica geometries) or self-consistency loop (determinants/constraints).

### Data structure needs to have

Do loop treated more as a do while | Lends itself to OOP Fortran

Counts for independent cases to process

- Determines group splitting on comm world
- Determines storage copies on local processors
- Iterator which can handle collective operation over groups in split and global world
- Termination criteria to break loop (constraint case)
- Pre- and post-processing over stored copies
- Case dependant calculation modifications
- Initializer that accepts types for the different sorts of calculations with their own methods init[Δ-SCF\_calc], init[finite\_diff\_calc], ...
	- and combinations init finite diff calc[Δ-SCF calc]]

Use similar pattern already elsewhere

• Some load balancing (if pool of case >> groups, shouldn't be to complicated for static).

## Status and summary

1) OMP loops broken over MPI COMM

Common use in various places

2) Shared memory windows with MPI

Neighbour maps (so far)

- 3) Re-distribute BLACS for simple OMP operations GEMR2D in place, not used seriously yet
- 4) Loops as hidden MPI COMM operations

WIP collection of PRs to refactor and extend

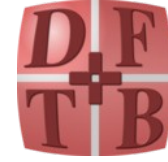